СООБЩЕНИЯ **ОБЪЕДИНЕННОГО ИНСТИТУТА ЯДЕРНЫХ ИССЛЕДОВАНИЙ ДУБНА** 

 $6/40 - 76$ 

 $10 - 10007$ 

4890/2-76 М. Гонусек. В. Д. Фромм

**MARKET 11 11 1211111** 

48408

 $T - 655$ 

**МНОГОМЕРНЫЙ АНАЛИЗ** СПЕКТРОМЕТРИЧЕСКИХ ДАННЫХ (ПРОГРАММНОЕ ОБЕСПЕЧЕНИЕ)

 $76 - 56$ 

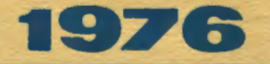

 $10 - 10007$ 

М. Гонусек, В.Д. Фромм

# МНОГОМЕРНЫЙ АНАЛИЗ СПЕКТРОМЕТРИЧЕСКИХ ДАННЫХ (ПРОГРАММНОЕ ОБЕСПЕЧЕНИЕ)

### **\$1. BBEAEHNE**

Существенную роль при построении схем распада ялер играют измерения совпадений у-у, у-т, у-у-т Снятие матрицы всех совпадений размерности 4096х4096 (или 4096х4096х4096) каналов на современной ЭВМ прямым способом (хранение матрицы непосредственно в оперативной памяти) невозможно. Выходом из положения является использование периферийных устройств, таких, как, например, магнитные ленты, куда записывается поступающая информация. Информацию, записанную таким образом, надо рассортировать для получения полезной физической информации (спектров). Удобство такого подхода заключается в возможности получения неограниченного количества произвольно выбранных окон на любых осях (в наших измерениях сортировку проводят иногда по сотне окон) и в возможности использования других методов обработки матрицы совпадений (например, по методу совпадений сумм энергий $\binom{1}{k}$ ).

Для сортировки нужно тратить довольно много времени на ЭВМ. Поэтому в ряде случаев, таких, как, например, проведение двухмерных временных измерений, где заранее известно, в какие временные окна должна быть рассортирована матрица совпадений, выгодно вести сортировку во время накопления информации. Полученные спектры можно хранить на магнитных дисках, которые достаточно быстро работают, не ограничивая поступающего потока информации.

В данной работе на примере конкретных программных решений того или иного метода обсуждаются некоторые принципы, соблюдение которых намного повышает эффективность программ такого типа.

## \$2. ПРОГРАММЫ ДЛЯ НАКОПЛЕНИЯ ДАННЫХ ПО СОВПАЛЕНИЯМ НА МАГНИТНОЙ ЛЕНТЕ

На эти программы налагаются следующие требования: они должны принимать информацию от интерфейса, проверять ее на наличие возможных ошибок, возникающих при передаче, и записывать (обрабатывать) ее в форме, удобной для конкретно выбранной задачи.

На ЭВМ поступает через канал прямого доступа поток информации в виде отдельных слов. Часть слова (12 бит) содержит спектрометрическую информацию. другая часть содержит информацию о номере входного канала интерфейса (по этим признакам и находят ощибки, которые возникают при передаче).

Во всех этих программах соблюдается следующий принцип работы: в памяти машины выделяются два буфера для приема информации; во время заполнения одного буфера программа обрабатывает другой. После заполнения первого буфера они меняются местами.

Связь преобразователей с машиной в нашем случае проводят разные интерфейсы  $/2,3/$  конструктивные детали которых нас в этой работе не интересуют. В последнее время в связи с возможностью подключения преобразователей в стандарте КАМАК роль интерфейса может играть и контроллер крейта КАМАК/4/что снимает необходимость сооружения специальных интерфейсных блоков при возможных изменениях эксперимента.

Программы SAVE, SAVE3 регистрируют поступающую информацию двух- или трехмерных совпадений. Блоксхема программы SAVE показана на рис. 1.

Во время заполнения одного буфера второй проверяется на наличие ошибок при передаче (если есть ошибка, то печатаются сведения о ней и такая ниформация не обрабатывается), и вся информация этого буфера переписывается на магнитную ленту в виде одной зоны. Для удобства и возможности контроля за ходом эксперимента конструируются суммарные спектры по осям. Для просмотра этих спектров удобно использовать запоминающий дисплей типа TEKTRONIX который освобождает процессор от воспроизведения изображения. Эти программы являются расщиренными программами SAVE<sup>/</sup>

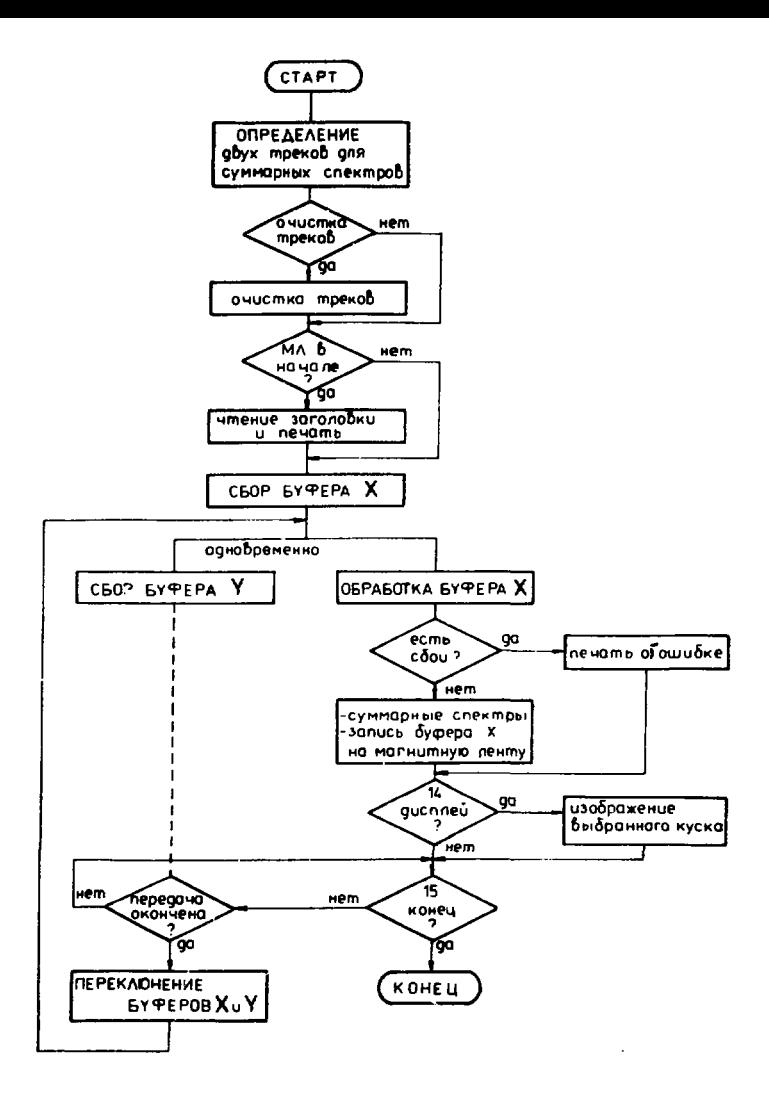

Рис. 1. Блок-схема программы SAVE.

# 83. СОРТИРОВКА НАКОПЛЕННЫХ ДАННЫХ С МАГНИТНОЙ ЛЕНТЫ

Одна магнитная лента разрешает записать 1,2.10<sup>7</sup> слов длиной 16 бит. Однако в ходе эксперимента часто приходится заполнять информацией несколько магнитных лент.

При сортировке информации для хранения спектров, соответствующих выбранным окнам, используется магнитный диск, при этом есть возможность вести сортировку по 100 окнам. Под сортировкой информации по окнам при двухмерном анализе понимаем следующее: от эксперимента на ЭВМ поступают и записываются на магнитную ленту события типа  $a_1, b_1, a_2, b_2, ..., a_i, b_i$ ,  $a_i, b_i$  - коды, поступающие от первого и второго где преобразователей, соответственно. Пусть f; и l; - границы выбранного окна (на первой оси), соответствующего ј-тому спектру, который хранится на диске. Тогда, если  $f_i \le a_i \le f_i$ , то в ячейку-канал b; j-того спектра добавляется единица.

Первый вариант программы (COINC) работал следующим образом: с магнитной ленты в памяти машины прочитывалась одна зона, которая затем просматривалась для каждого ј. Если обнаружится, что для какого-то і то из диска вызывается соответ- $\mathbf{f}_i \leq \mathbf{a}_i \leq \mathbf{f}_i$ ствующий спектр, и для данного ј закончится просмотр всей зоны записи (всех і ), а в соответствующие адреса в спектре добавится единица. Затем спектр записывается обратно на диск.

Сортировка одной ленты по 50 окнам длится приблизительно 4 часа - это время сравнимо с временем измерения.

Следующая возможность появилась в связи с расширением памяти ЭВМ до 32 К слов. Для ускорения сорти-

£

<sup>\*</sup> Для упрощения и наглядности предполигаем, что окна выбраны на первой оси. Программа разрешает выбор окон и на второй оси; только тогда a, и b, меняются местами.

ровки прищлось оптимизировать программу работы центрального процессора и уменьшить количество обращений к диску.

Был принят новый подход представления неравенства  $f_i \leq a_j \leq \ell_i$ . Выбран вспомогательный массив В длиной 4096 слов, заполненный следующим образом: для значений К (К = 1,4096) и отвечающих условию  $f_1 \le K \le \ell$ . полагается В(К)=ј. Эта операция проводится для всех  $j$ , остальные элементы массива  $B$  полагаются равными нулю. Таким образом, операция индексации  $B(a_1)$  дает в качестве своего результата номер окна, в которое попадает а; или 0. если а; ни в одно окно не попадает. Окна при этом не должны перекрываться. Такой подход (индексации) применяется во многих задачах и является довольно общим для любой ЭВМ.

Далее в памяти машины выделяется массив ( по возможности больщой длины (в нашем случае 15 К). Полагаем, что n=1.Если в процессе индексации  $H(a, b=0,$ то событие пропускается, если нет, то  $C_n$ = $B(a_i)$ , и  $C_{n+1} = b_i$  и п заменяется n+2. Когда буфер С заполнен. для каждого окна с диска вызывается соответствующий спектр, просматривается весь буфер для всех n и для в адрес  $\mathbf b$ ; добавляется единица. Затем спектр  $C_n = j$ снова записывается. Массив В хранится в служебном треке на диске. После работы со спектрами он вызывается заново. Сортировка одной ленты этой программой (COIN2) занимает около 40 мин.

Следующим шагом было создание программы COINF  $(nnc.2)$ .

Чтение массивов А с ленты происходит в сменном режиме, с использованием канала прямого доступа: во время чтения одного массива другой обрабатываетcя.

Буфер С разбивается на участки, каждый из которых соответствует выбраиному окну. Таким образом, для сортировки содержания буфера по окнам не надо пересматривать весь буфер, а только выделенную часть. "Полезные" события переписываются на соответствующий участок буфера С ; при записи одного такого события стрелка участка і буфера S; сдвигается на одну

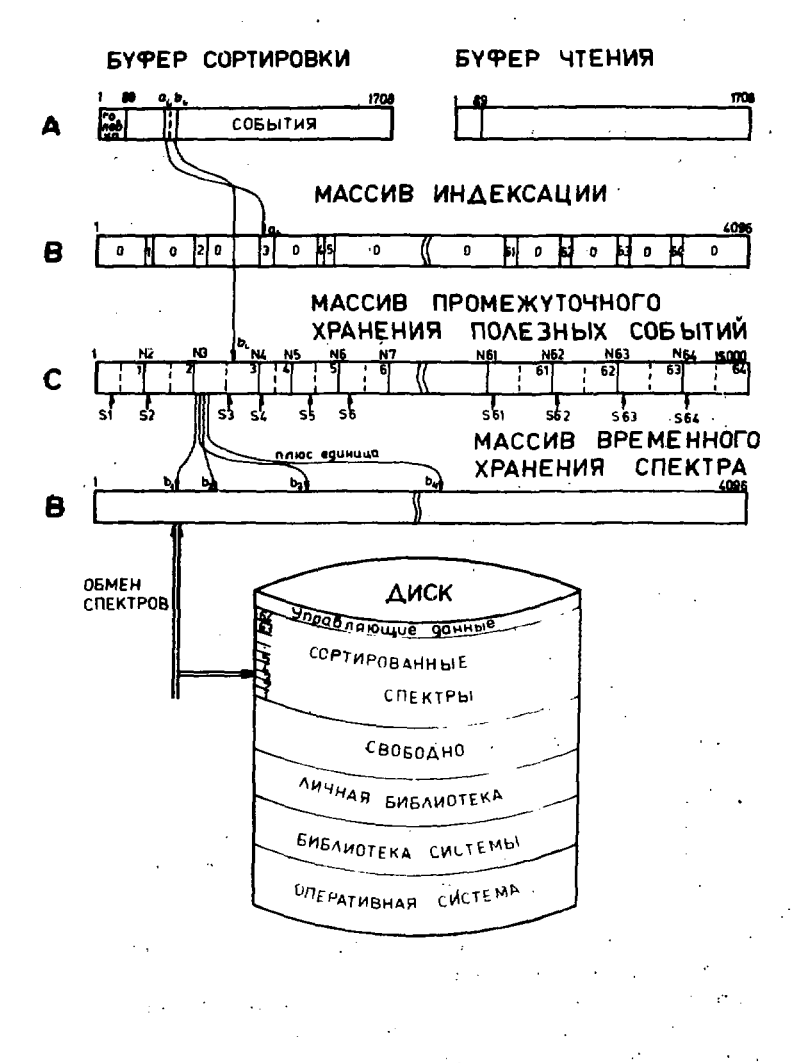

Рис. 2. Схема использования буферных массивев программой COINF.

позицию. Если больше половины участка заполнено адресами, то с диска вызывается соответствующий спектр и к соответствующим адресам его добавляется единица. Эту операцию выполняет подпрограмма UPDA. написанная на языке ассемблер. По сравнению с выполнением такой же процедуры на ФОРТРАНе быстродействие этой подпрограммы увеличивается в три раза. После ее окончания стрелка участка буфера С становится на свою начальную позицию N<sub>i</sub>, и спектр записывается обратно на трек диска. Буфер С в отличие от программы COIN2, используется более экономично: сокрашается число обращений к диску. При таком режиме работы с буфером'С используется тот факт, что поступающая информация имеет вероятностный характер. Максимально экономичное использование буфера С достигается тогда, когда каждый его участок получит длину, пропорциональную объему информации, падающей в данное окно. Этим распределением управляет программа LIMIF, которая вызывается один раз в начале работы. Если вызова не было, то программа COINF это обнаружит и вызовет программу LIMIF автономно.

Для сортировки одной ленты по 50 окнам программой COINF требуется в среднем 12 мин. Таким образом. не меняя скорости самой ЭВМ, удалось выбором подходящего алгоритма сократить затраты времени в 20 раз.

Из вышесказанного следуют некоторые правила. соблюдение которых позволит существенно ускорить обработку информации:

1) Распределение по окнам осуществляется через массив индексации.

2) Используется большой буфер (в пределах доступной памяги), разбитый по участкам с экономичным адаптированием их длины по действующей нагрузке. Спектр с диска вызывается только для заполненного участка.

3) Критические (по времени) и часто повторяющиеся узлы программ следует писать на языке ассемблер. Это позволяет ускорить действие программы в 3-5 раз по сравнению с ФОРТРАНом. Текст подпрограммы UPDA приведен на рис. 3.

 $\mathbf{9}$ 

| 000 I                 | <b>ASMB.L</b> |                                          |                      |                                   |
|-----------------------|---------------|------------------------------------------|----------------------|-----------------------------------|
| 9002                  |               |                                          | NAM UPDA.7           |                                   |
| 2023                  |               | ENT                                      | <b>UPDA</b>          |                                   |
| <b>AGBA</b>           |               |                                          |                      | COM 1A(4096), ISO(15000)          |
| <b>BBUS</b>           | <b>IIPDA</b>  | <b>NOP</b>                               |                      |                                   |
| <b><i>BBB</i>6</b>    |               |                                          | $LDA \leftarrow 1.1$ | <b>SAVE RETURN</b>                |
| ดลง 7                 |               | <b>STA</b>                               | RET                  | ADDRESS INTO RET                  |
| MMAR                  |               | <b>ISZ</b>                               | <b>UPDA</b>          | <b>PETRIEVE</b>                   |
| いいひつ                  |               | LDA -                                    | <b>UPDA.I</b>        | FIRST                             |
| aara                  |               | LDA Ø.I                                  |                      | <b>ARGUMENT</b>                   |
| 0J I I                |               | ADA XSO                                  |                      | SIT UP SUB-BUFFFR                 |
| aa 12                 |               |                                          | $ADA = D - 1$        | START AUDRESS                     |
| 20 I 3                |               |                                          | <b>TSZ UPDA</b>      | RETRIEVE                          |
| PB14                  |               |                                          | LDB UPDA.I           | <b>SI COND</b>                    |
| <b>0015</b>           |               | LDB -                                    | $1 - 1$              | ARGUME 'IT                        |
| 30 I G                |               | ADH -                                    | <b>XSO</b>           | SET UP SUR-BUFFIR                 |
| 90 I T                |               |                                          | $ADB = D - I$<br>ВĿ  | POINTER ADDRESS                   |
| 001 B                 |               | <b>STB</b>                               |                      | AND STORE IN BE<br>BUFFER CONTENT |
| <b>001 Y</b><br>aa2a  | <b>NEX</b>    |                                          |                      | GIVES ADDRISS                     |
| 9021                  |               | LDB Ø1 <sup>1</sup><br>ADB XA<br>ISZ 1.1 |                      | <b>INCREMENT THERE</b>            |
| 6022                  |               | INA                                      |                      | POINTER +                         |
| 0023                  |               | CPA BE                                   |                      | <b>FND AFACHED 2</b>              |
| ØE74                  |               |                                          | JPP REL.I            | YES -> RETURN                     |
| 3925                  |               | <b>JMP NEX</b>                           |                      | -> NEXT FLFMENT<br>NO.            |
| aa26                  | RI T          | 85S 1                                    |                      |                                   |
| 002 7                 | вE            | <b>HSS</b> 1                             |                      |                                   |
| 0028                  | XA            | DEF IA                                   |                      | ADDRESS OF SPECTRUM               |
| 9029 SSO              |               | DEF ISO                                  |                      | ADDRESS OF BUFFER                 |
| 9030                  |               |                                          | IND UPDA             |                                   |
| <b>0031</b>           |               | I NDS                                    |                      |                                   |
| **** LIST<br>END #w## |               |                                          |                      |                                   |

Рис. 3. Текст подпрограммы UPDA.

4) Работа через канал прямого доступа в память со сменными буферами позволяет использовать время, затраченное на чтение одной зоны записи от сравнительно медленного периферийного устройства (магнитный накопитель) для обработки другого буфера.

## 84. СОРТИРОВКА ТРЕХМЕРНЫХ СОВПАДЕНИЙ. *IIPOFPAMMA COIN3*

Программа COIN3 является расширенной программой Окна выбираются на двух осях; используются COIN2. три массива для индексации: В1 и В2 длиной 4096 слов для первой и второй осей соответственно, и Q - размерности 64 х 64.

Представим трехмерную информацию в виде  $a_1, b_1$ ,  $c_1$ , ...  $a_i, b_i, c_i$  и пусть окна выбираются на первой и второй оси (макс. 64). Тогда  $Q(Bl(a_1), B2(b_1))$  даст нам номер окна или О. Далее буфер С заполняется как в программе COIN2.

# \$5, ОБРАБОТКА МАТРИЦЫ СОВПАДЕНИЙ ПО МЕТОДУ СУММ ЭНЕРГИЙ. ПРОГРАММА SUMCO

Запись всей информации на магнитную ленту дает возможность обрабатывать ее любым способом, например, по методу совпадений сумм энергий 1/. Суть этого метода заключается в следующем: пусть существует каскад переходов с энергиями Е и и Е з Заменяем поступающую информацию a,, b, ...., a, b. соответствующими энергиями  $a_1, \beta_1, \ldots, a_i, \beta_i$ . Torna. если выполняется условие  $E_1 + E_2 - \Delta E \le a_1 + \beta_2 \le E_1 + E_2 + \Delta E$ (выбираем знергетическое окно  $\tilde{E} = E_1 + E_2$  ширины  $\tilde{\Delta}E$ ), то к соответствующему спектру на место a; добавляется единица. Этот метод улучшает отношение эффект - фон и даст дополнительную информацию при конструировании схем распала.

В программе SUMCO выделяются массивы присваивания  $a_i \rightarrow a_i$  и  $b_i \rightarrow \beta_i$ . Из-за большой величины сумм энергий нельзя применять массив индексации. Заполняется массив С. затем работа ведется так же, как и в программе COIN2.

# 96. ЛВУХМЕРНЫЙ АНАЛИЗ СОВПАДЕНИЙ В 64 СПЕКТРАХ ПО 4096 КАНАЛОВ В РЕАЛЬНОМ МАСШТАБЕ ВРЕМЕНИ -*<u>IROFPAMMA STORE</u>*

В ряде случаев заранее известно, в каких окнах на одной оси должна быть рассортирована полезная информация в виде спектров. Если число таких окон не очень велико, можно организовать программу таким образом, чтобы поток информации от детекторов непосредственно распределялся в конечные спектры с отбором полезной информации. Такая задача в какой-то мере является соединением программ сбора данных и их сортировки (COINF) Преимуществом такого (SAVE) метода является то, что отпадает необходимость промежуточной записи информации на магнитную ленту и в конце эксперимента готовая информация уже позволяет проводить обработку.

Далее можно организовать работу дисплея так, чтобы без потери времени на прием данных экспериментатор мог следить за ходом эксперимента, оценивая ту информацию, которую ему хочется получить в конечном счете (рассортированные спектры совпадений). Для успешного проведения такой задачи к ЭВМ предъявляются следующие требования:

1) Память мащины должна быть достаточно большой, чтобы разрешить проведение работы через канал прямого доступа со сменными буферными массивами достаточно большого объема.

2) Спектры совпадений необходимо хранить на периферийных устройствах быстрого доступа - магнитных барабанах или дисках.

В оборудование малой ЭВМ НР 2116С включен магнитный диск, имеющий 128 треков (на один трек помещается один 4096-канальный спектр) со средним временем доступа 8,5 мс. Целесообразно создать программу такого типа для 64 окон (= треков) по 4096 каналов, не очень ограничивая возможность хранения других программ на диске. Блок-схема этой программы (STORE) показана на рис. 4. Сбор данных производится так же.

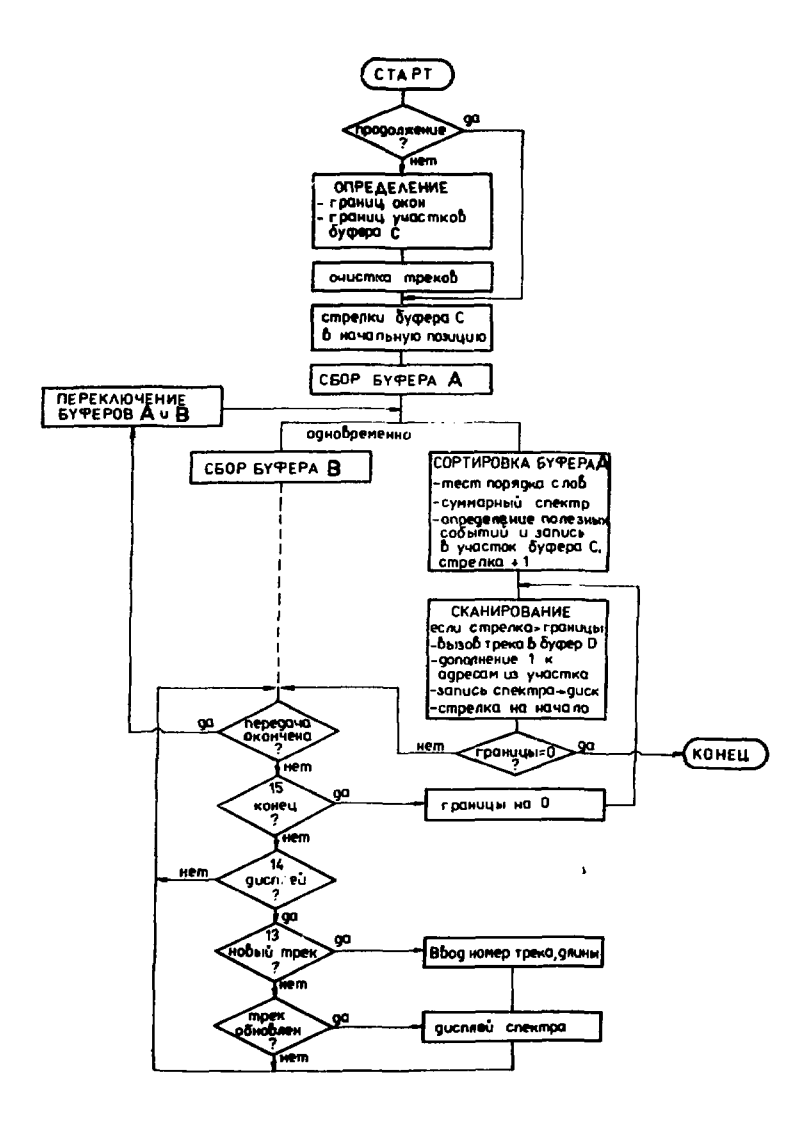

Рис. 4. Блок-схема программы STORE

÷.

как и в программе SAVE с помощью сменных буфе-А, В). Во время заполнения одного ров (обозначим их буфера (B) для второго (A) производится:

1) Проверка порядка поступления информации (отсутствие сбоев при передаче) по наличию контрольного бита.

2) Построение суммарного слектра для оси, на которой были выбраны окна.

Определение наличия полезного события по 3) выполнению условия положения первого \* адреса в одном из выбранных окон и запись второго адреса в соответствующий участок буфера С. (Все участки в этой программе имеют одинаковую длину).

4) После обработки всех событий каждого буфера производится сканирование границ участков буфера С. чтобы узнать условие заполнения участка. Если участок занолнен, то передается спектр от соответствующего трека в буфер D, и к адресам, найденным в участке буфера С. добавляется единица, с использованием процедуры  $UPDA$  (см. рис. 3). панисанной на ассемблере. Далее спектр снова записывается на писк. и стрелка участка переводится в исходную гозицию. При очень неравномерном распределении событий в окнах появляется опасность, что в участке не хватит места для хранения всех поступающих за цикл в окно событий. ЭВМ об этом сообщает оператору, который в таком случае имеет возможность перераспределить окна, например, вместо одного ввести два.

5) Опрашивается состояние канала прямого доступа. Если передача событий в буфер  $B$  окончена, то сбор информации переключается на буфер А и обрабатывается буфер В. Если этого еще не произошло, возможен показ любого выбранного трека на экране графического дисплея TEKTRONIX 4012.Это устройство обладает запоминающей трубкой и не требует циклического повторения изображения. Работа дисплея автоматизирована: заданный трек будет повторен только тогда, когда произошло

<sup>\*</sup>См. примечание на стр. 6.

заполнение соответствующего участка буфера С (в соответствии с пунктом 4), то есть изображение лишний раз не повторится. В изображении суммарного спектра особо отмечаются выбранные на этой оси окна, что облегчает контроль стабильности аппаратуры во время эксперимента.

Программа STORE обеспечивает работу нагрузкой до 2000 совпадений в секунду. Программа STORE по этому показателю не уступает ранее разработанной программе  $M C A^{5/2}$ которая позволяет накоплять до 16 спектров по 4096 каналов. Неудобство программы МСА в том, что распределение событий по окнам обеспечивает отдельная установка, состоящая из 32 цифровых дискриминаторов, управляемых ручными переключателями. Действуя таким образом, нужно тратить время на кодирование позиций тумблеров соответственно выбранным окнам, их ручное переключение и проверку. Кроме гого. МСА работает как абсолютная программа вне рамок оперативной системы DOS. Указанные выше меры позволили довести быстродействие программы до уровня МСА, не требуя электронных схем **STORE** специального назначения.

### **ЗАКЛЮЧЕНИЕ**

В работе описываются программы для накопления и сортировки матрины совпадений. Эти программы совершенствовались в течение нескольких лет; с их помощью было сделано большое количество физических экспериментов и накоплен значительный опыт в их использовании.

Отвечая на требования в совершенствовании быстродействующих программ, мы разработали некоторые алгоритмы, которые имеют большое значение для решения подобных задач, что делает их полезными и для других экспериментов.

Авторы хотели бы поблагодарить П.Нойберта за ценные советы, А.Н.Синаева и С.В.Медведя за предоставление хороших условий работы в измерительном центре ЛЯП, К.Я.Громова и И.Адама - за поддержку. Мы благодарим также Х.-Г.Ортлепна, оказавшего нам большую помощь при наладке программ.

#### ЛИТЕРАТУРА

- 1. G.C.Giesler, K.L.Kozanke, R.A.Warner, W.C.McHarris and W.H.Kelly Nucl. Instr. and Meth., 93, 211 (1971).
- 2. К.Андерт и др. ОИЯИ, Р6-8564, Дубна, 1975.
- 3. В.И.Гилев и др. ОИЯИ. 10-9802. Дубна. 1976.
- 4. Н.И.Журавлев. А.Н.Синаев. ОИЯИ, 10-7334, Дубна, 1973.
- 5. Р.Арльт и др. ОИЯИ, 10-7723, Дубна, 1974.

Рукопись поступила в издательский отдел 29 июля 1976 года.